The book was found

# **Hacking: Beginner To Expert Guide To Computer Hacking, Basic Security, And Penetration Testing (Computer Science Series)**

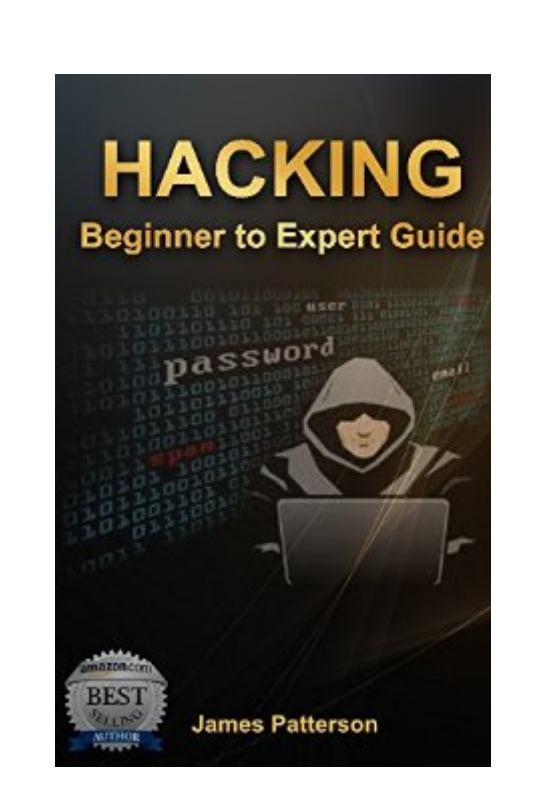

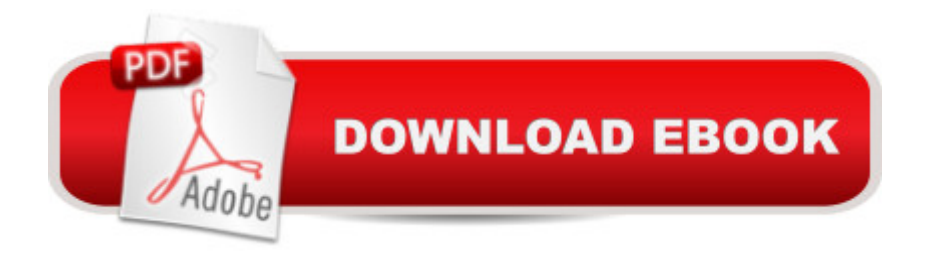

## **Synopsis**

SPECIAL OFFER\$2.99 (Regularly priced: \$4.99) This book will teach you how you can protect yourself from most common hacking attacks -- by knowing how hacking actually works! After all, in order to prevent your system from being compromised, you need to stay a step ahead of any criminal hacker. You can do that by learning how to hack and how to do a counter-hack.Within this book are techniques and tools that are used by both criminal and ethical hackers  $\hat{a}$  " all the things that you will find here will show you how information security can be compromised and how you can identify an attack in a system that you are trying to protect. At the same time, you will also learn how you can minimize any damage in your system or stop an ongoing attack.Read more....Download your copy today! for a limited time discount of only \$2.99! Available on PC, Mac, smart phone, tablet or Kindle device. © 2016 All Rights Reserved

#### **Book Information**

File Size: 257 KB Print Length: 92 pages Simultaneous Device Usage: Unlimited Publication Date: July 1, 2016 Sold by:Â Digital Services LLC Language: English ASIN: B01HVVFDD4 Text-to-Speech: Enabled X-Ray: Not Enabled Word Wise: Not Enabled Lending: Not Enabled Enhanced Typesetting: Enabled Best Sellers Rank: #5,269 Paid in Kindle Store (See Top 100 Paid in Kindle Store) #1 in Kindle Store > Kindle eBooks > Computers & Technology > Programming > PHP  $#1$  in  $\hat{A}$  Books > Computers & Technology > Security & Encryption > Cryptography #1 in  $\hat{A}$  Books > Computers & Technology > Programming > Web Programming > PHP

### **Customer Reviews**

Well designed course. The reason why (the only reason why) I did not give 5 stars is that there are a lot of typos. Primarily, it is a matter of using caps in the first letter of a line (spelling checker fail?) when this is actually incorrect in Python. Here is a code snippet with some examples:# Chapter 17:

Functions>>>Def hi():... Print( $\hat{a}$  œ Hello there! $\hat{a}$  •)>>>Hello()# This should produce the following output: Hello there!# This is Neil -# 1. Def should not be capitalized.# 2. Print should not be capitalized.# 3. The function is called "hi", not "Hello".# 4. For the 3 reasons above the code will not work at all.Really, what they needed was a good editor who will actually test the code samples. It is like a cookbook that did not test their recipes. Giving the writer / publisher the benefit of the doubt, it is possible that something in the conversion to eBook format created the caps. However, this should have been caught and this would not have solved the hi/Hello problem listed above. I have been writing code for 30+ years, so this did not confuse me. However, if I were a beginner, it might.Flawed code samples mar an otherwise perfect book. This is easy to fix, however, perhaps they want to come out with a second version of the book. I could do it in a weekend.

I felt as if there were a lot of errors in the book. After seeing the following error, I decided to post. There are a couple more that are located previously in the book, but I chose to ignore. Location 928 of 2824 (kindle)  $\Rightarrow$   $>$   $\Rightarrow$  spam =  $\hat{a} \cdot$  Hi there! $\hat{a} \cdot$   $\Rightarrow$   $\Rightarrow$  spam[len(eggs)-1] $\hat{a} \times$   $\hat{e}$ ggs was never defined. Why is it not spam[len(spam-1)] ?Great book for the price (free). It will serve as an intro. But you're best off to read this as a supplement to your learning.--edit--eggs was defined pages after it was used as a variable....Poor editing for using a variable before introducing it.--edit 2--sorry but this is completely ridiculous, I have to downgrade my review from a 2 star to a 1 star. A few pages after I encountered the above error, I encountered this error: $>$  >  $>$  eggs =  $\hat{a} \cdot H$ i there! $\hat{a} \cdot >$  > > eggs[: 6] $\hat{a}$   $\hat{H}$  ther $\hat{a}$   $\hat{H}$  really feel as if this person put no effort into checking his code. eggs[:6] should return the values from the start of the string UP TO BUT NOT INCLUDING the value at the 6 location. Therefore the output should be, and is, "Hi the" - not "Hi ther"

When you hear the word "hacking", the first the comes in your mind is to go over someone else's system. But why would you grab this book if you have a bad motive? The author provides great concept of getting more secured. You have to know how to defend your system from possible attacks that would corrupt your system. Once again, don't grab this book if you want to attack someone but to defend your system from attackers.

I'm still reading but so far I enjoy this book and have written a few scripts. That's coming from someone who doesn't like to read books, so I guess it's pretty good. So far, everything has been explained in a way that's very easy to understand and progress.

programming language. It covers variables, syntax, structure, class and object concepts. This will be an absolute beginers guide and not for experts. I found this will be a great book those who like to start learning python. Absolute beginners guide.

i really like to learn about programming because in the modern job market it has an amazing demand. as a freelancer i really interesting about this field.as i have herd python is a dynamic programming language, which has become one of the most popular of its kind, with Perl, PHP, and ruby also contending for the roost.This is a great guide book to learn the basic of python programming.reading this book i realized that python is a unique and powerful language.i highly recommend this book anyone who interested in learning about programming.

This book is a great side piece to your learning, you can use this one for your learning but some of the language may confuse you as a beginner.Craig explains the code language well and breaks down it all into bite size chunks so even a newbie like myself can understand aspects of the python programming language.Compared to other programming languages python seems to be easier to grasp.

This book is a great side piece to your learning, you can use this one for your learning but some of the language may confuse you as a beginner.Craig explains the code language well and breaks down it all into bite size chunks so even a newbie like myself can understand aspects of the python programming language.Compared to other programming languages python seems to be easier to grasp.

#### Download to continue reading...

Hacking: Beginner's Guide to Computer Hacking, Basic Security, Penetration Testing (Hacking, [How to Hack, Penetration Te](http://ebooksreps.com/en-us/read-book/0v64M/hacking-beginner-to-expert-guide-to-computer-hacking-basic-security-and-penetration-testing-computer-science-series.pdf?r=K5jE4meu%2BsjtNddCAnagi8corcTLV4cuNrWTfd0EM50%3D)sting, Basic security, Computer Hacking) Hacking: How to Hack Computers, Basic Security and Penetration Testing (Hacking, How to Hack, Hacking for Dummies, Computer Hacking, penetration testing, basic security, arduino, python) Hacking: Basic Security, Penetration Testing and How to Hack (hacking, how to hack, penetration testing, basic security, arduino, python, engineering) Hacking: The Ultimate Beginners Guide (Computer Hacking, Hacking and Penetration, Hacking for dummies, Basic security Coding and Hacking) (Hacking and Coding Book 1) Hacking: Beginner to Expert Guide to Computer Hacking, Basic Security, and Penetration Testing (Computer Science Series) HACKING: Beginner's Crash Course - Essential Guide to

Computer Programming, Computer Science Book 1) Hacking: How to Computer Hack: An Ultimate Beginner's Guide to Hacking (Programming, Penetration Testing, Network Security) (Cyber Hacking with Virus, Malware and Trojan Testing) Hacking: Wireless Hacking, How to Hack Wireless Networks, A Step-by-Step Guide for Beginners (How to Hack, Wireless Hacking, Penetration Testing, Social ... Security, Computer Hacking, Kali Linux) The Basics of Hacking and Penetration Testing: Ethical Hacking and Penetration Testing Made Easy (Syngress Basics Series) The Basics of Hacking and Penetration Testing: Ethical Hacking and Penetration Testing Made Easy Wireless Hacking: How To Hack Wireless Network (How to Hack, Wireless Hacking, Penetration Testing, Social ... Security, Computer Hacking, Kali Linux) Hacking: The Beginners Crash Course: Penetration Testing, Computer Hacking & Basic Security Hacking: The Ultimate Beginners Guide (Hacking, How to Hack, Hacking for Dummies, Computer Hacking, Basic Security) Hacking: Ultimate Hacking for Beginners, How to Hack (Hacking, How to Hack, Hacking for Dummies, Computer Hacking) Hacking University: Freshman Edition Essential Beginner's Guide on How to Become an Amateur Hacker (Hacking, How to Hack, Hacking for Beginners, Computer ... (Hacking Freedom and Data Driven Book 1) Hacking: Basic Security, Penetration Testing, and How to Hack HACKING: Learn Hacking FAST! Ultimate Course Book For Beginners (computer hacking, programming languages, hacking for dummies) Hacking University: Sophomore Edition. Essential Guide to Take Your Hacking Skills to the Next Level. Hacking Mobile Devices, Tablets, Game Consoles, and ... (Hacking Freedom and Data Driven Book 2) Hacking : A Guide To Computer Hacking And Basic Internet Security (The Black Book) Hacking: Computer Hacking for beginners, how to hack, and understanding computer security!

**Dmca**